7\Ub[YX`k]h`hY`89AC`J9FG=CB`cZ758!?5G`D8:!9X]hcf`flhhd.#Akk'WUX\_Ug'Wta*'*L"

Objekt: peatrepikoja remont

Tellija: Tallinna Kultuuriväärtuste Amet

## Peatrepikoja remonttööd Sisekujunduse ettepanek

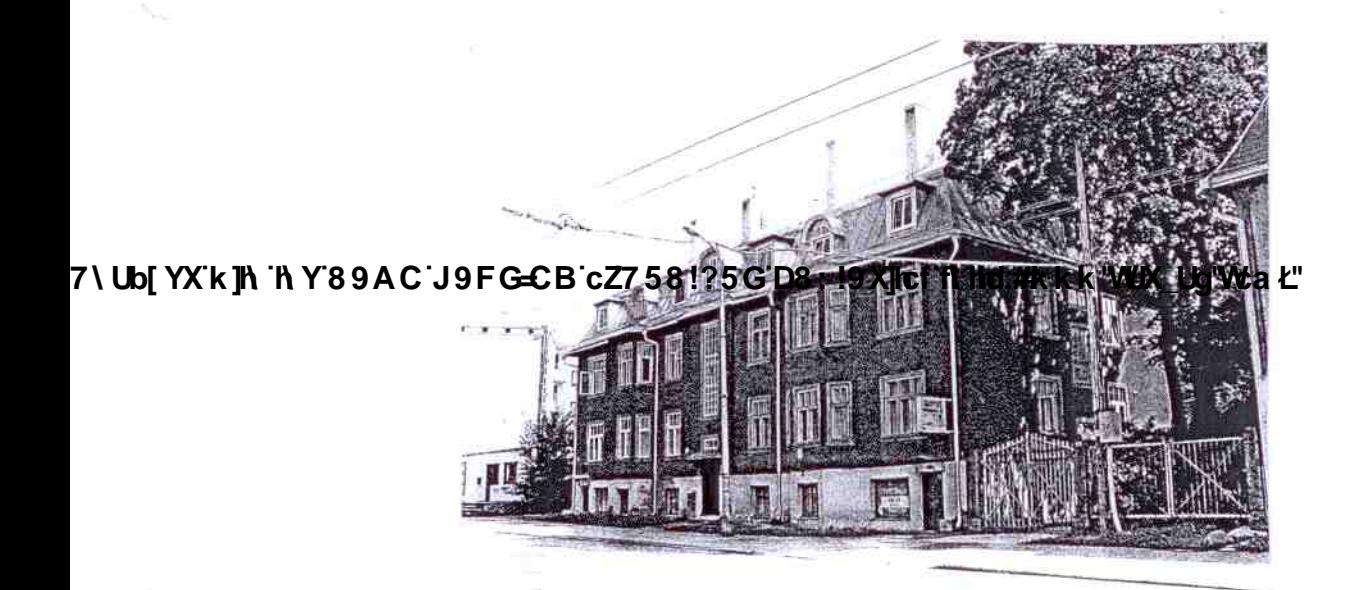

#### **KÖITE KOOSSEIS**

- 1. Üldiselt
- 2. Sisekujunduse ettepanek
- 3. Asendiskeem
- 4. Illustratsioonid fotod  $1 \div 12$  august 2010.a.
- 5. Värvikaart
- 6. Lisa:
	- linkkäepide ASSA 1918 mattmessing

## 7\Ub[YX`k]h`hY`89AC`J9FG=CB`cZ758!?5G`D8:!9X]hcf`f<mark>lhd.#kkk'WUX\_Ug'W:</mark>aŁ"

## **Üldiselt**

elamu trepikoja remondi sisekujunduse ettepanek on koostatud Käesolev Tallinna Kultuuriväärtuste Ameti tellimusel seoses korteriühistu sooviga remontida peatrepikoda.

Elamu on arhitektuurimälestis<sup>1</sup>. Hoone on 1920.aastate elamuarhitektuuri ilmekas näide, hästi säilimud eestiaegne suurte esinduskorteritega puitelamu, mis moodustab tervikansambli koos kõrvalasuvate majadega Tehnika 19 ja 21.

Peatrepikojas on säilinud ehitusaegne välisuks, aaderdatud korteriuksed, kiviparkett, puidust trepivõre ja trepp. Välisuks ja trepikoja aknad on varem remont-restaureeritud.

### Sisekujunduse ettepanek

Vajalikud tööd:

Seinad

- 1. Kõik juhtmed, kaablid, karbikud tuleb süvistada.
- 2. Lahtine krohv ja värv eemaldada.
- 3. Teha krohviparandused, pahteldada, lihvida, värvida kvaliteetse vesialuselise sisetöödevärviga. Sein on olnud värvitud kaheosaliselt - ülemine osa valge, alumine heledas hallikas toonis. Käesolevas ettepanekus on alumine seinatoon hallikassinakasroheline (värvitoon K446), 20 mm laiune portetriip toon tumedam (värvitoon

7 \ Ub[YX'k ] h `h Y'8 9 A C' J 9 F G C B C Z 3 8 1 2 5 G D 8 i aluselise sisetööde värviga. Kiviparketiga põrandate<br>7 \ Ub[YX'k ] h `h Y'8 9 A C' J 9 F G C B C Z 3 8 1 2 5 G D 8 i d 9 X l e f. fl Upl . # k k k Y W L Ug W (värvitoon N470 ~ 100 mm kõrge - tööde käigus kõrgus täpsustada).

#### Põrandad, trepid

- 1. Sissepääsu juures puuduvad mõned kiviparketi plaadid (foto 2). Kui originaalplaate pole säilinud, siis võib selle koha täita põrandaseguga ja värvida kiviparketi toonis. Säilinud kiviparkett sissepääsu juures ja esimesel korrusel puhastada, korrastada.
- 2. Esimesele korrusele viiv paetrepp puhastada, lihvida, suuremad vigastused plommida. Trepiastmete küljed puhastada värvist (foto 2).
- 3. Puidust trepil eemaldada hilisemad värvikihid. Pahteldada, lihvida, värvida vastavalt värvikaardile. Trepivõrel puuduvad detailid (foto 11) teha originaalide koopiana.
- 4. Enne trepiastmete värvimist eemaldada messingist liistud. Liistud puhastada ja paigaldada tagasi peale trepi värvimistööde lõpetamist. Kaks puuduvat liistu asendada originaalidele sarnastega, samas mõõdus, sama materjal. Puidust trepp ja mademete laudpõrandad ja põrandaliistud värvida põrandavärviga (värvitoon N470 punakaspruun).

1, Kultuurimälestiseks tunnistamine " kultuuriministri 18.08.1997 määrus nr. 55, ( RTL 1997, 165, 935) kuupäev: 18.08.1997

#### 7\Ub[YX`k]h`hY`89AC`J9FG=CB`cZ758!?5G`D8:!9X]hcf`flhhd.#Akkk"VUX\_Ug'WcaŁ"

#### Laed

- 1. Juhtmed, kaablid süvistada.
- 2. Lahtine krohv ja värv eemaldada.
- 3. Teha krohviparandused, pahteldada, lihvida, värvida vesialuselise värviga valgeks.

#### Korteriuksed

Esimese korruse kahel aaderdatud uksel eemaldada uste pealt postkastid. Aaderdatud uksed restaureerida. Kolmandal korrusel on üks korteriuks aaderduseta. Perspektiivis tuleks see aaderdada nagu originaalid. Kolmandal korrusel on üks korter originaalukse väljavahetanud hoonele mittesobiliku puituksega. Perspektiivis tuleb vale uks väljavahetada originaalukse koopia vastu. Korterite numbrid peavad olema kujunduselt nagu originaalid ja paiknema nagu originaalid. Uste linkkäepidemed trepikojas vahetada perspektiivis stiililt hoonele sobilikema vastu (näiteks ASSA 1918 mattmessing- vt. lisa).

#### Valgustid

Trepikojas oleksid sobivamad klaaskupliga valgustid messingsoklil. Praegused kaasaegsed plastist valgustid on vastuolus trepikoja ajaloolise interjööriga.

#### Postkastid

Postkastid valida ühesuguse disainiga, hele halli tooni ja paigaldada 2-3 reas välisukse juurde. 7\Ub[YX`k]h``h`Y`89AC`J9FG=CB`cZ758!?5G`D8:!9X]hcf`flhhd.#Akkk"VUX\_Ug'Wca*\*"

#### MÄRKUSED:

- 1. Värvitoonid on valitud TIKKURILA Symphony kataloogist.
- 2. Teha väikese värvikogusega proovivärvimine, vajadusel täpsustada värvitoone.

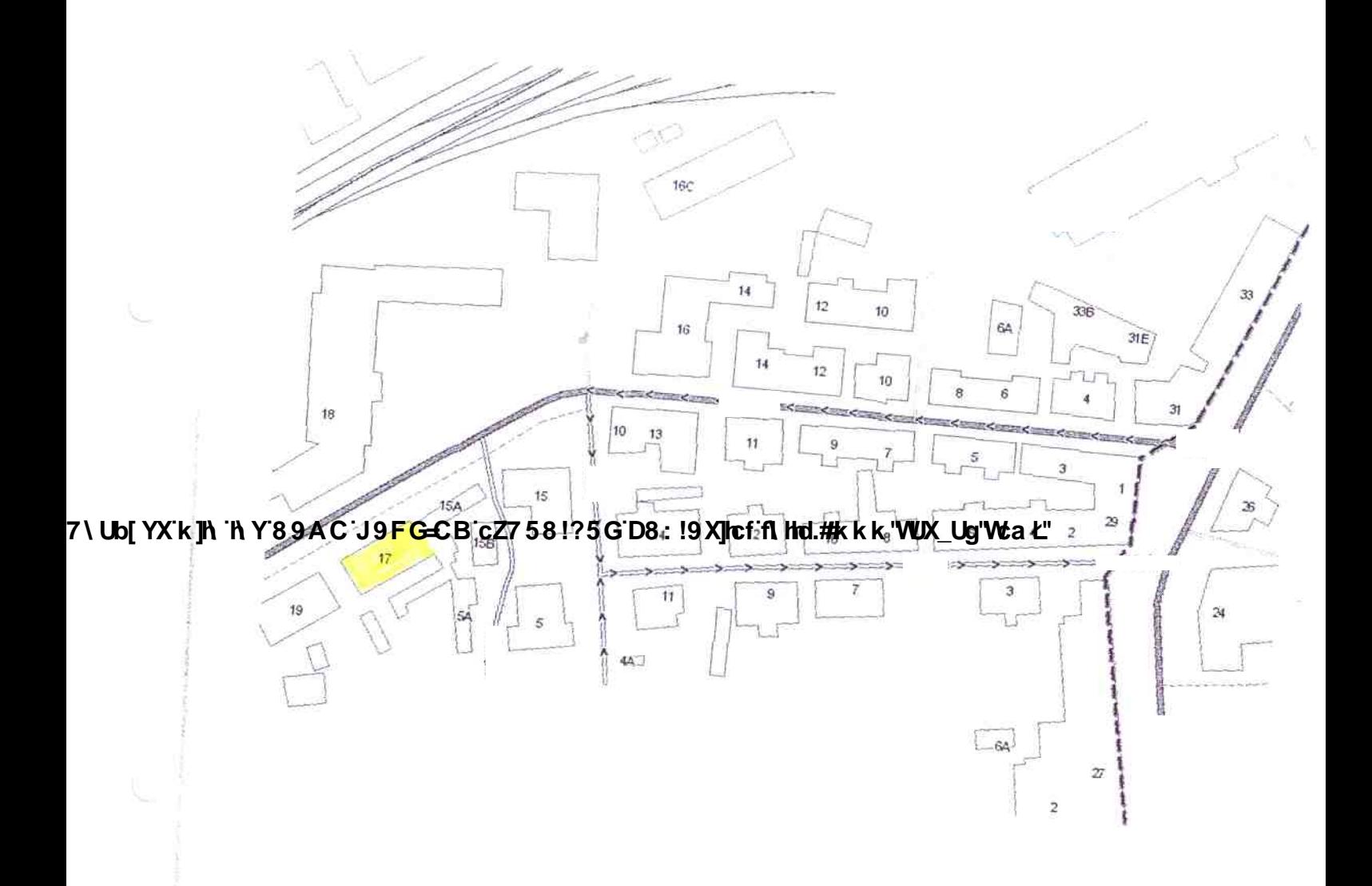

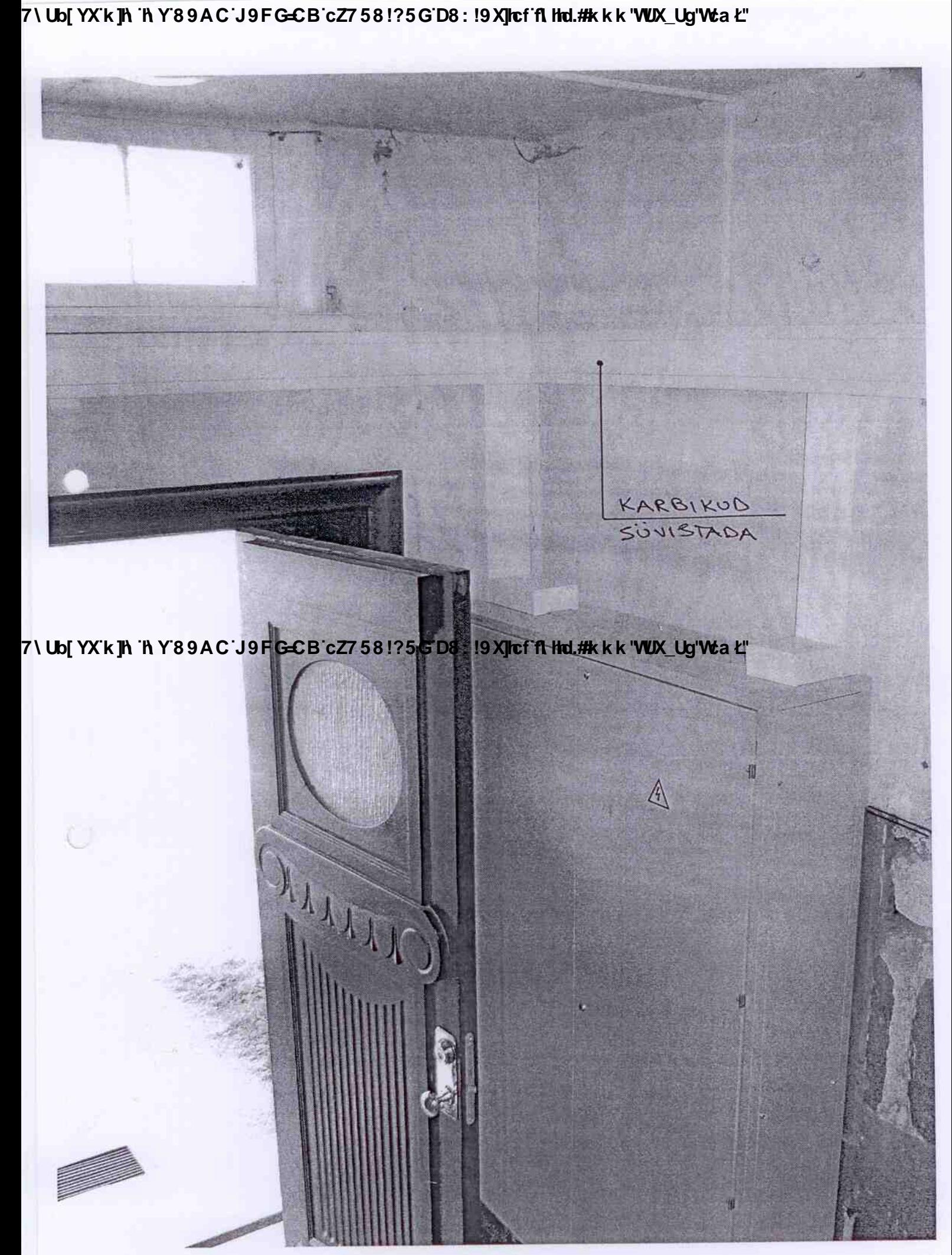

7\Ub[YX`k]h`hY`89AC`J9FG=CB`cZ758!?5G`D8:!9X]hcf`f<mark>lhd.#kkk'WUX\_Ug'Wc</mark>aŁ"

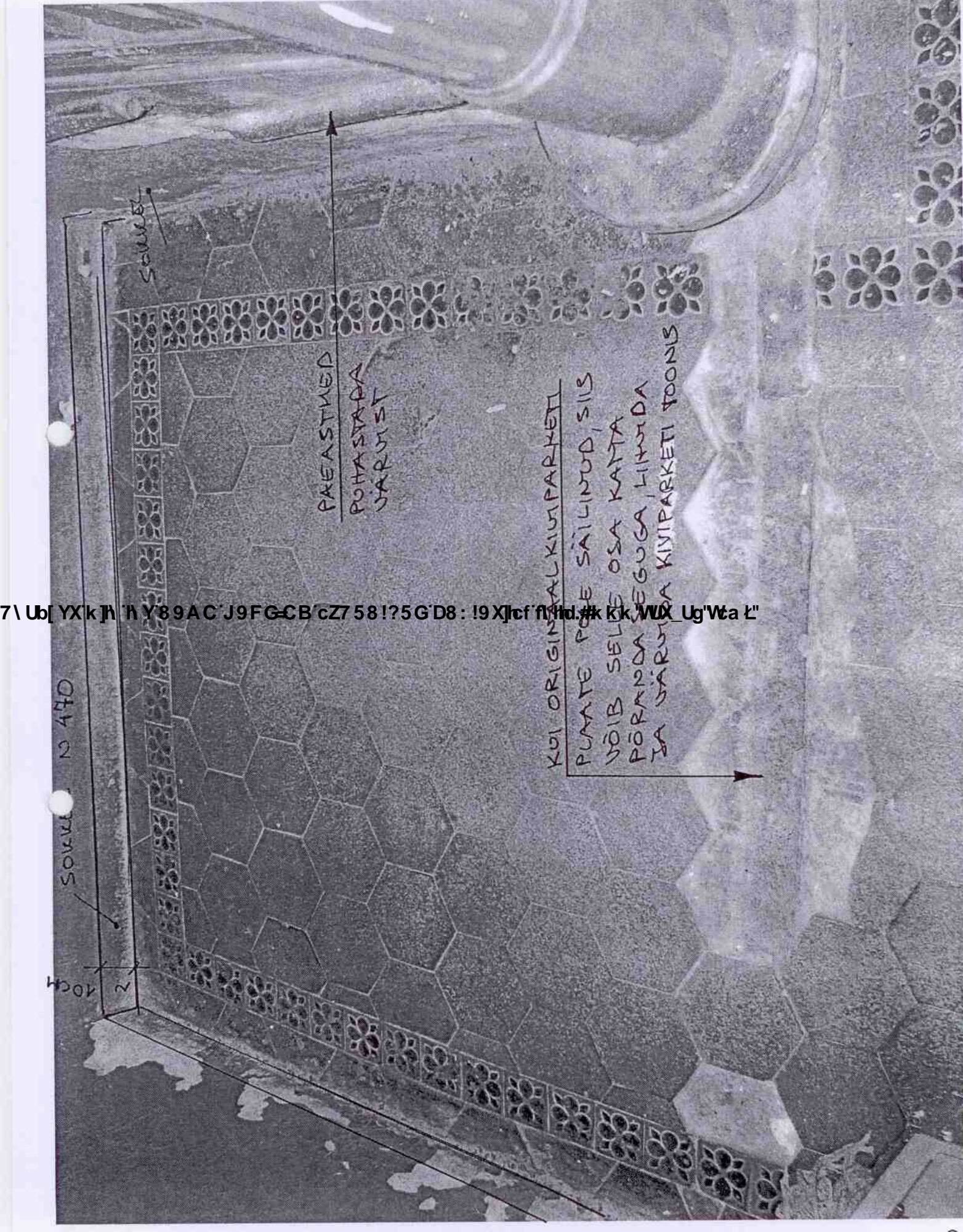

7\Ub[YX`k]h`hY`89AC`J9FG=CB`cZ758!?5G`D8:!9X]hcf`f**lhd.#k**kk'WUX\_Ug'WtaŁ"

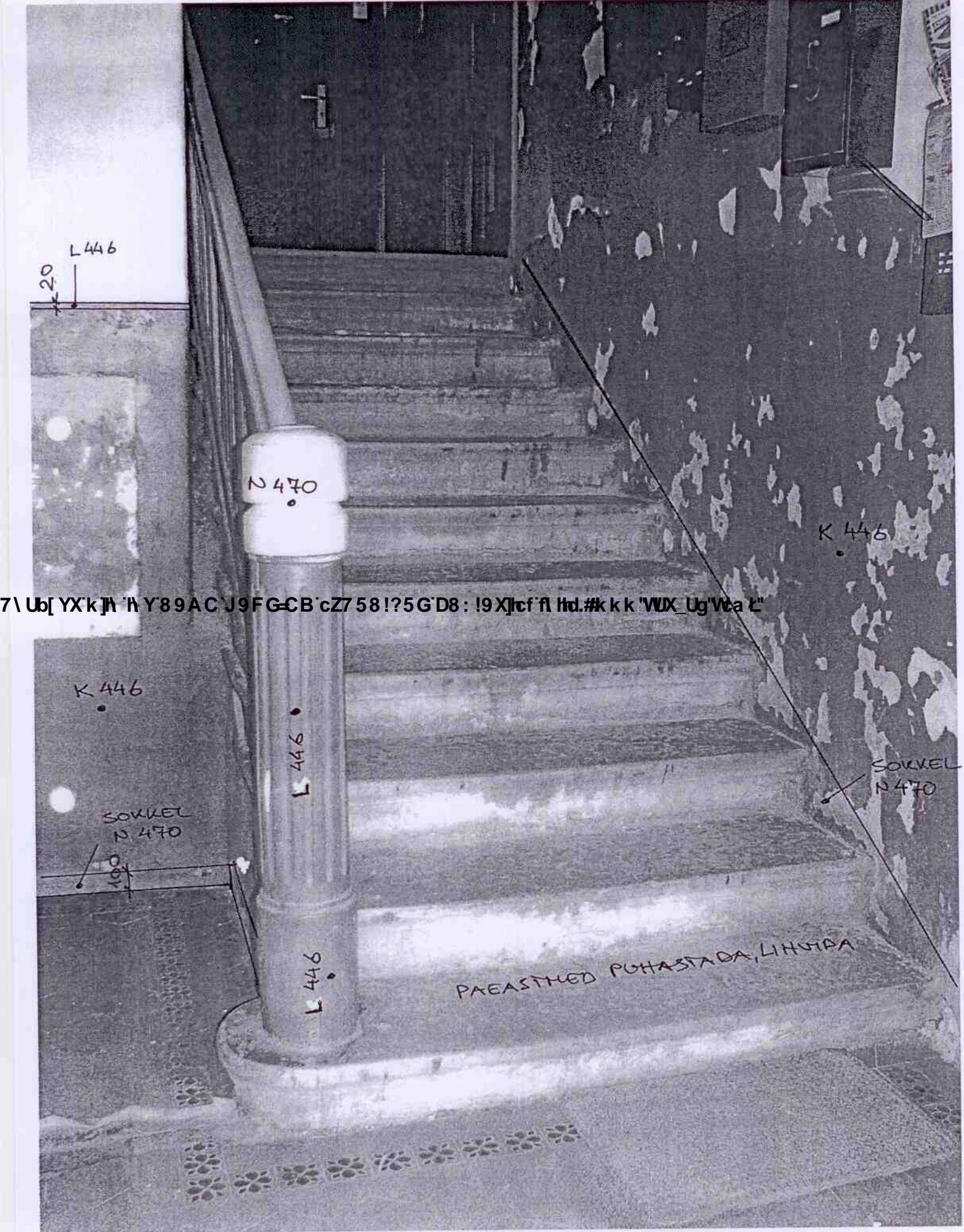

7\Ub[YX`k]h`hY`89AC`J9FG=CB`cZ758!?5G`D8:!9X]hcf`f<mark>lhd.#k</mark>kk'WUX\_Ug'WtaŁ"

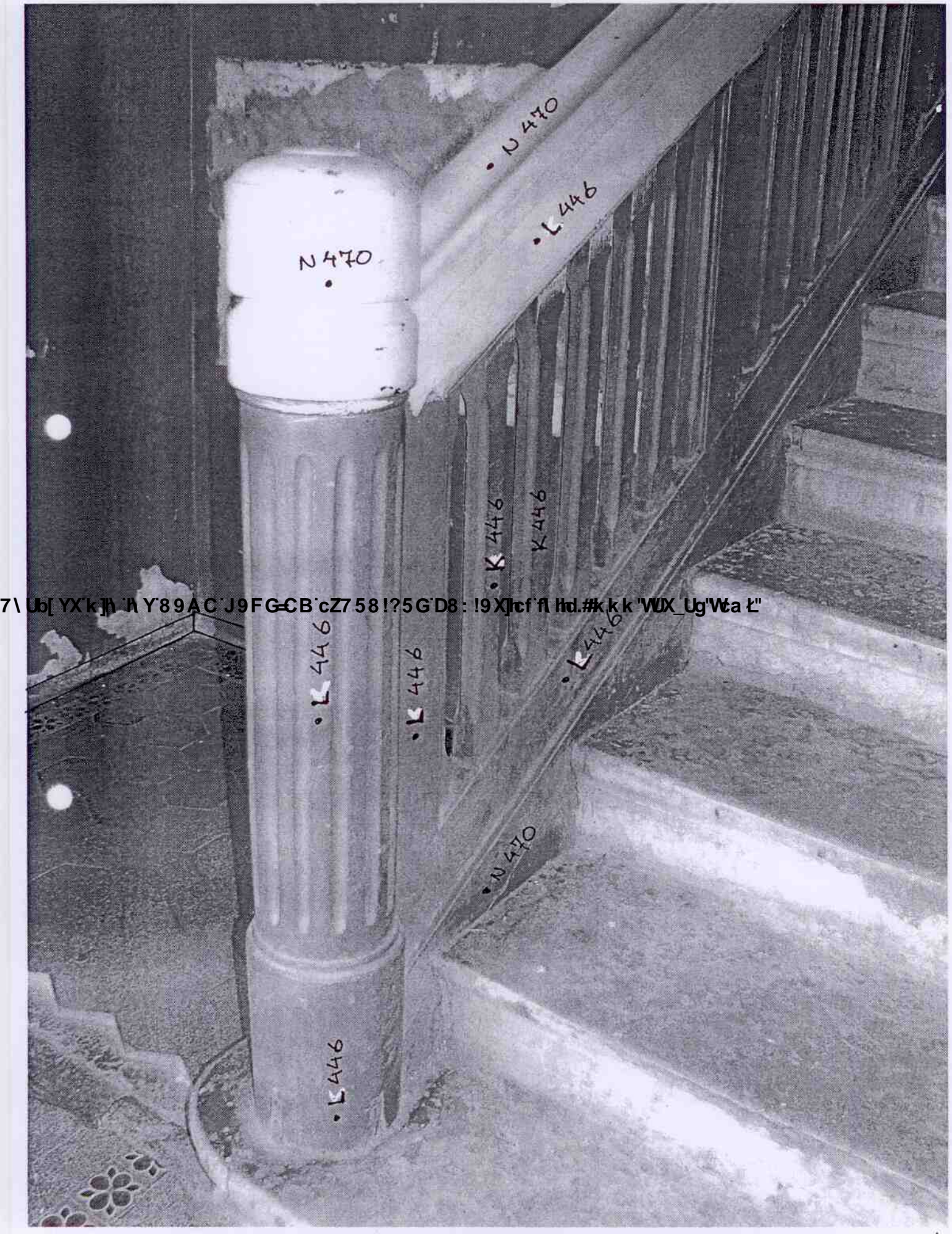

7\Ub[YX`k]h`hY`89AC`J9FG=CB`cZ758!?5G`D8:!9X]hcf`flhld.#Akk'WUX\_Ug'Wta*t*"

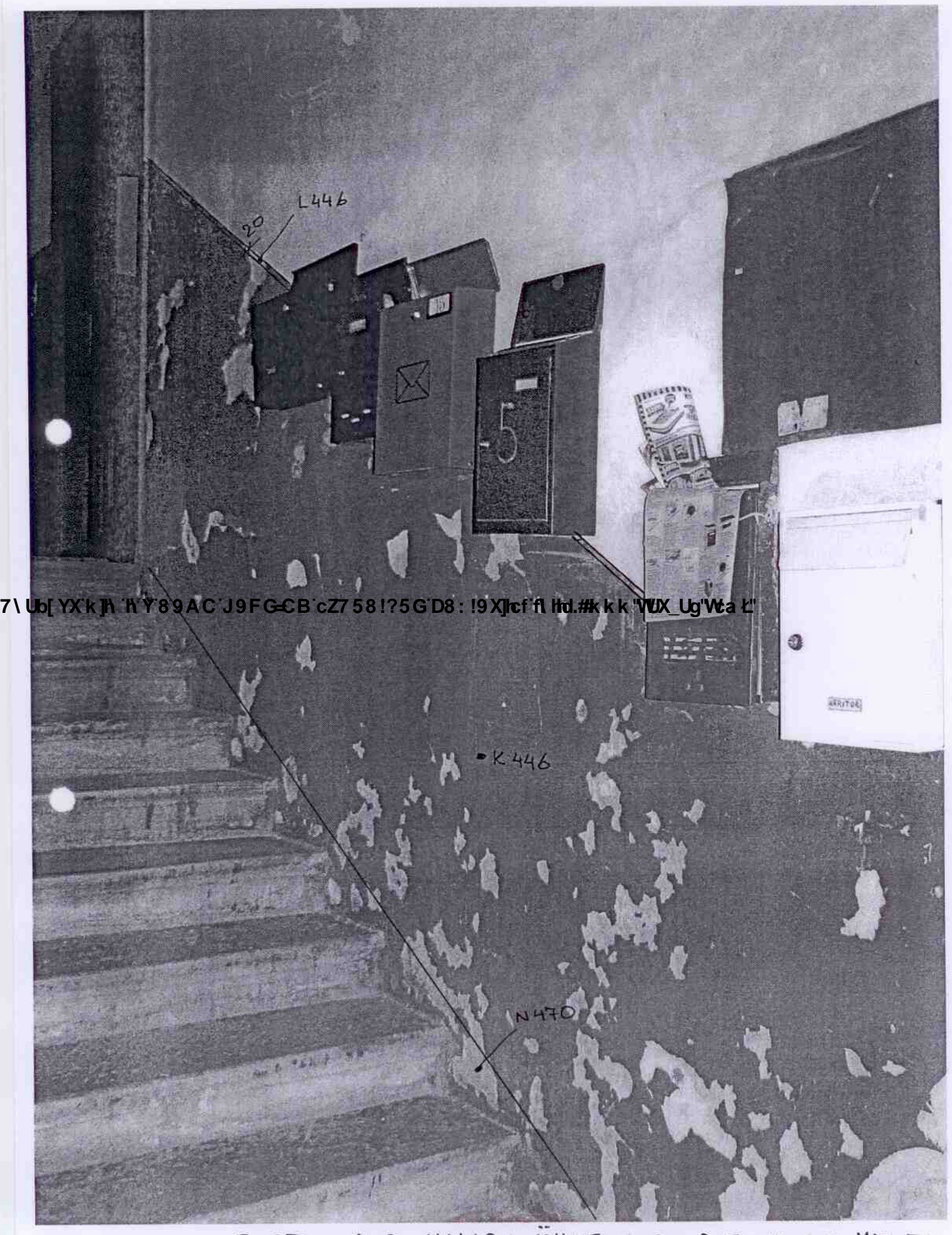

POST KASTIO VALIDA UTE SUGUSE DISAINTGA HELE<br>71 UDI YX'KIN 'N Y89AC'J9PGCB CZ70581?5GD81:49X110614KAK WUX.ELGWGALALISUKSE JUURDE

#### 7\Ub[YX`k]h`hY`89AC`J9FG=CB`cZ758!?5G`D8:!9X]hcf`f**lHd.#k**kk'WUX\_Ug'Wca*\*L"

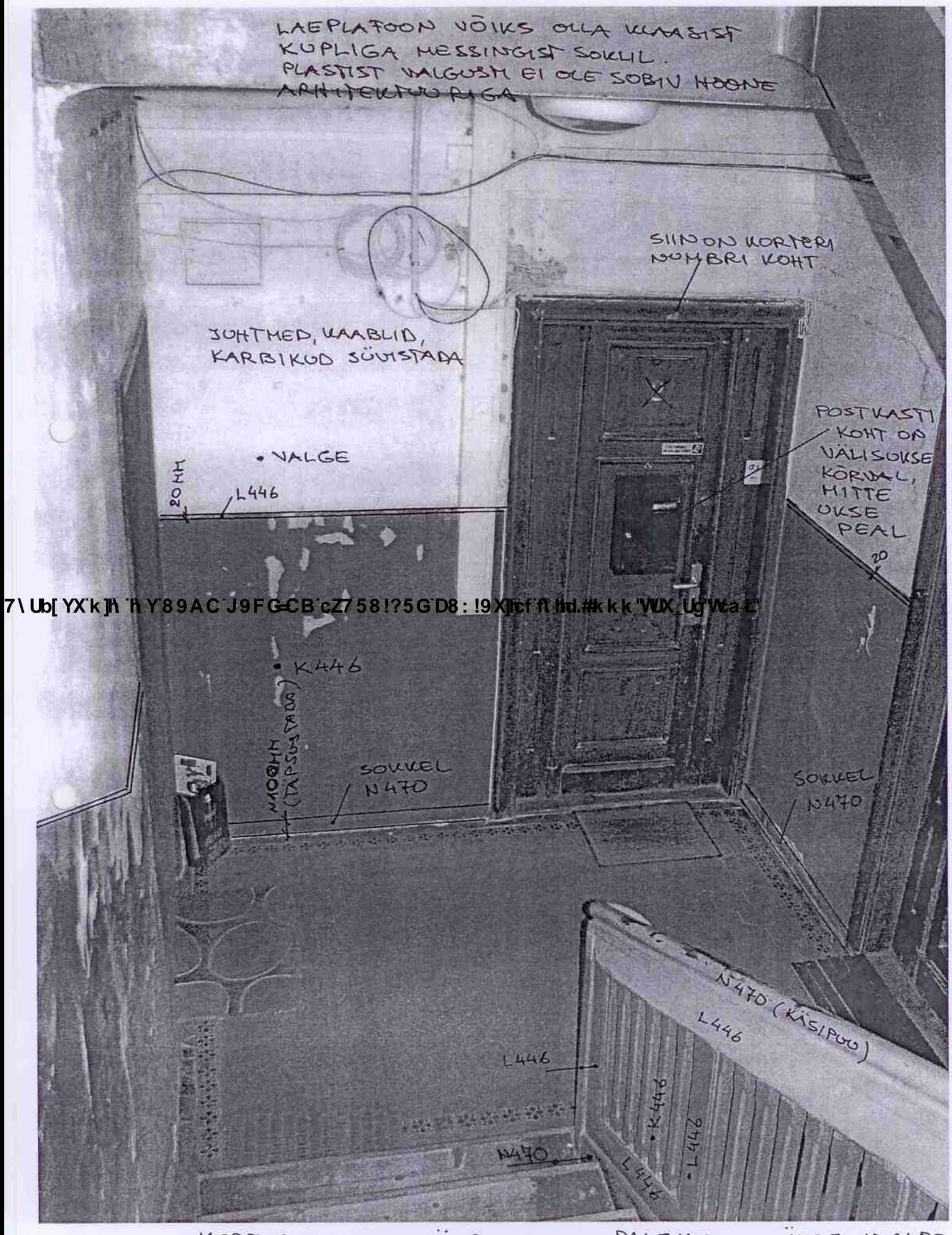

7\Ub[YX`k]h`hY89AC`J9FG=CB`cZ758!?5G`D8:!9X]hcf`flhld.#AkkYWUX\_Ug'Wta*Y*"

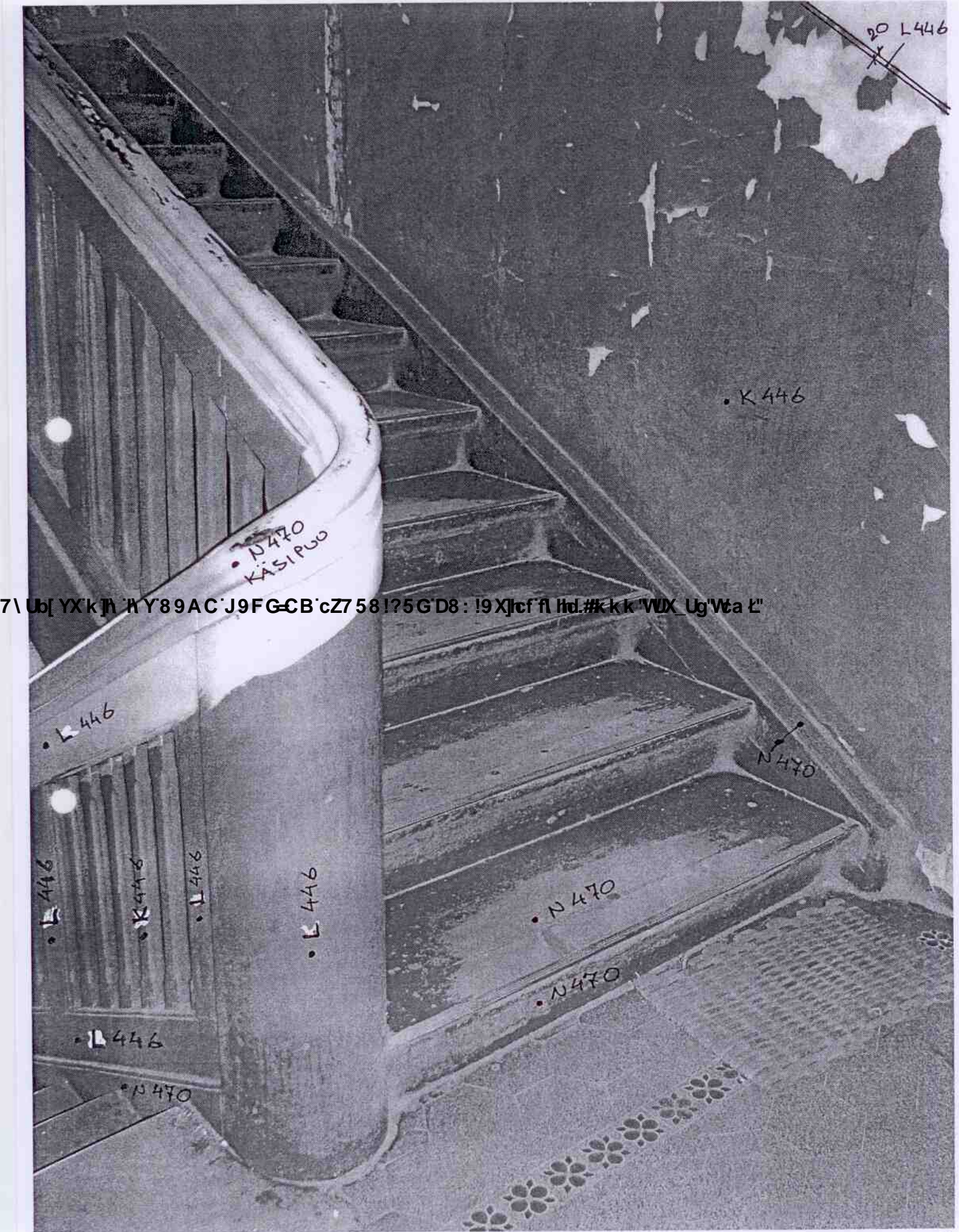

7\Ub[YX`k]h`hY`89AC`J9FG=CB`cZ758!?5G`D8:!9X]hcf`flhhd.#Akk'WUX\_Ug'Wta*'*L"

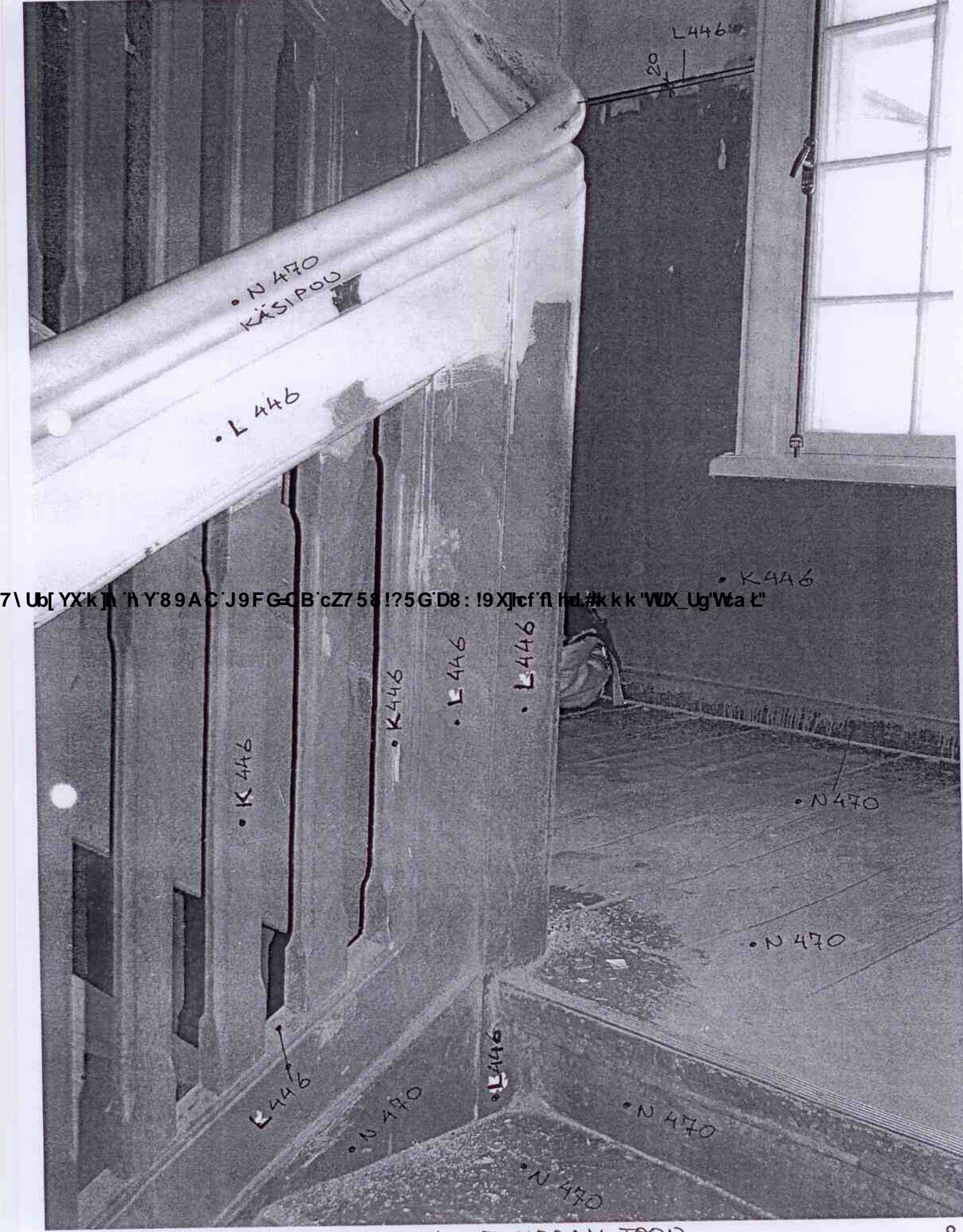

**CHANG-TOMEDAM TOOD**<br>TIUD YXKIN THYBOACJOFGCBCZ7581?5GD8:19XJtfThin.http://www.uglugi

7\Ub[YX`k]h`hY`89AC`J9FG=CB`cZ758!?5G`D8:!9X]hcf`f<mark>lhd.#kkk'WUX\_Ug'Wt</mark>aŁ"

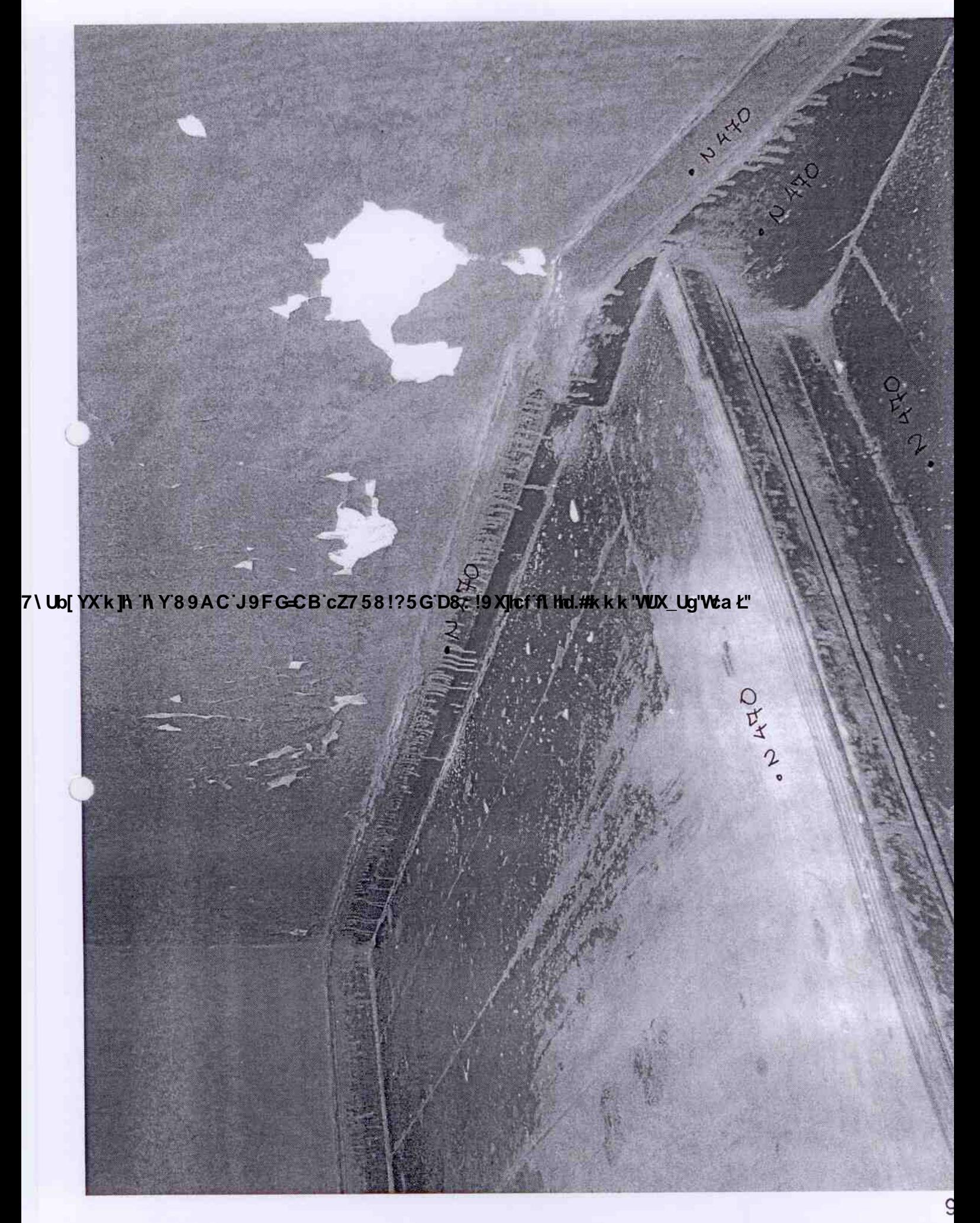

7\Ub[YX`k]h`hY`89AC`J9FG=CB`cZ758!?5G`D8:!9X]hcf`flhld.#Akk'WUX\_Ug'Wta*Y*L'

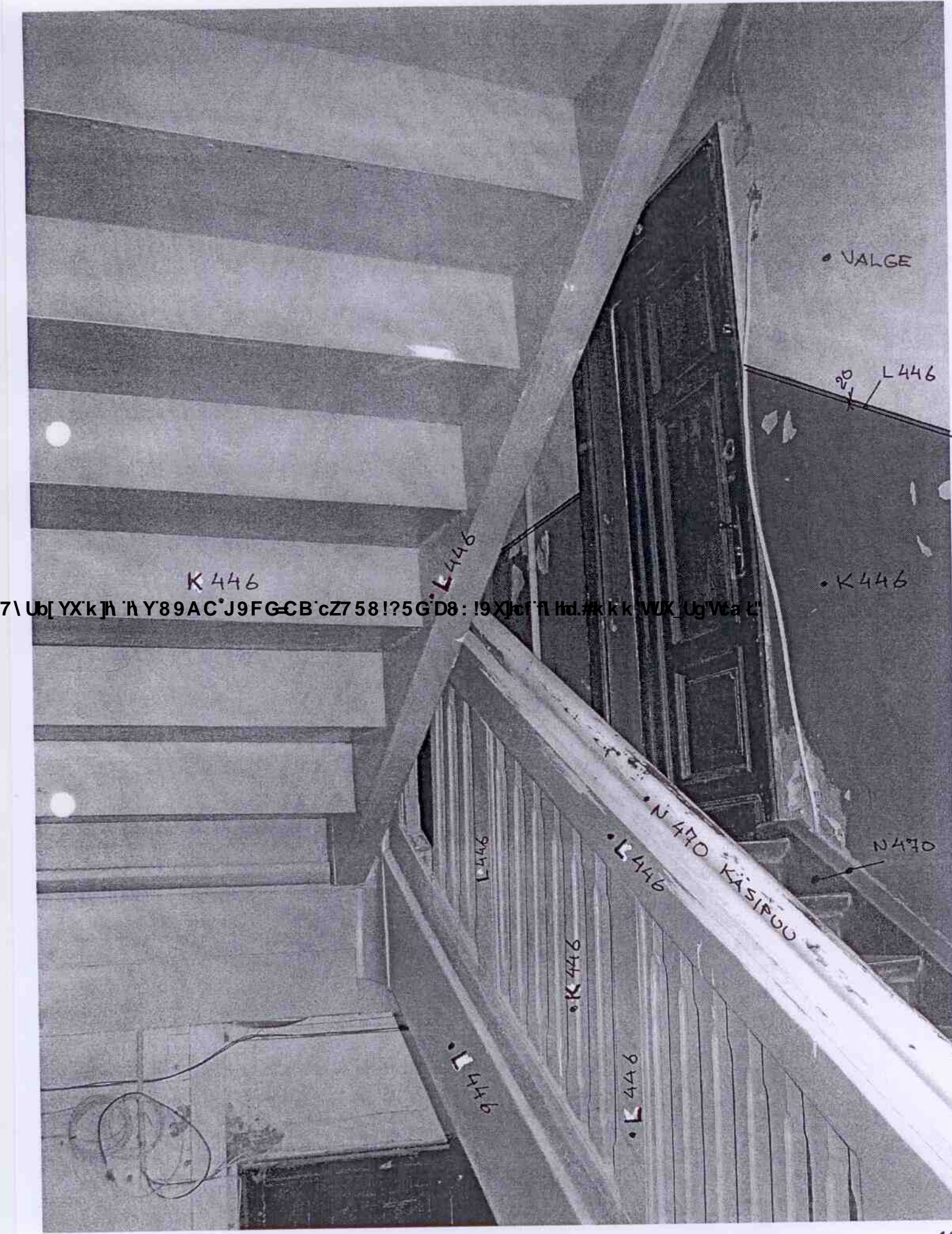

7\Ub[YX`k]h`hY`89AC`J9FG=CB`cZ758!?5G`D8:!9X]hcf`f<mark>lhd.#k</mark>kk'WUX\_Ug'WtaŁ"

7\Ub[YX`k]h`hY`89AC`J9FG=CB`cZ758!?5G`D8:!9X]hcf`flhhd.#Akkk'WUX\_Ug'Wta*'*L"

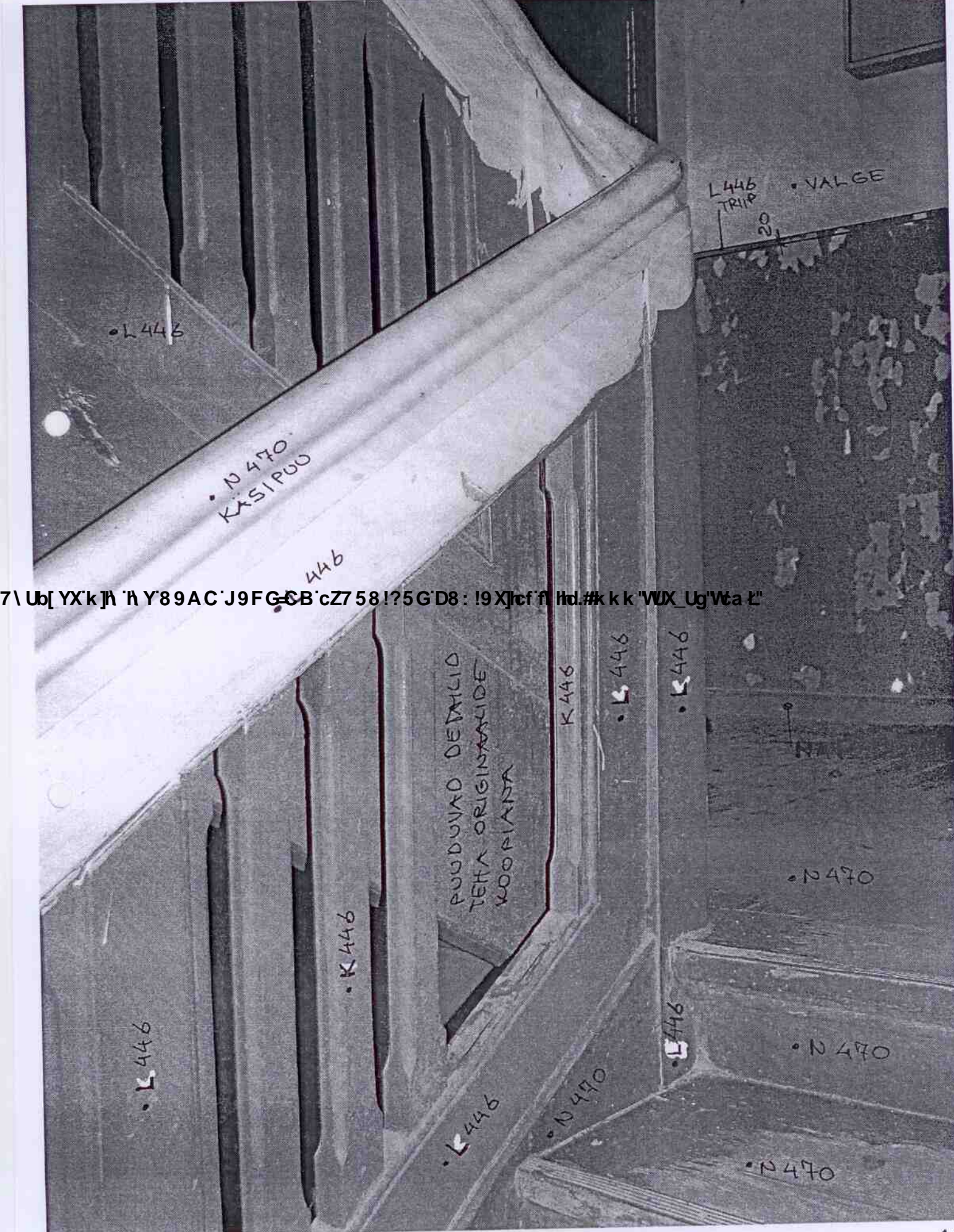

7\Ub[YX`k]h`hY`89AC`J9FG=CB`cZ758!?5G`D8:!9X]hcf`f**lhd.#k**kk'WUX\_Ug'WtaŁ"

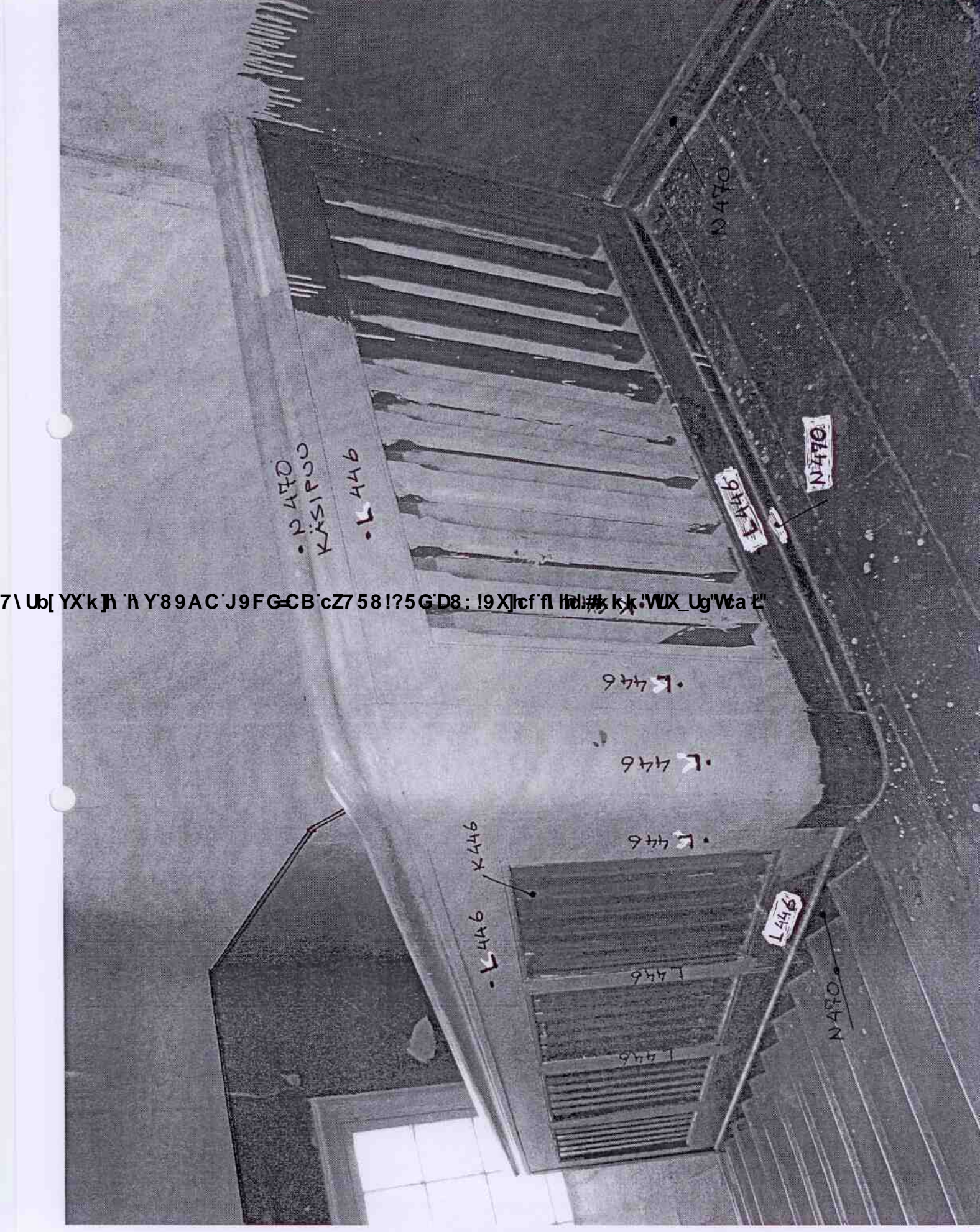

#### 7\Ub[YX`k]h`hY`89AC`J9FG=CB`cZ758!?5G`D8:!9X]hcf`f**lhd.#k**kk"WUX\_Ug'WtaŁ"

## VÄRVIKAART peatrepikoda

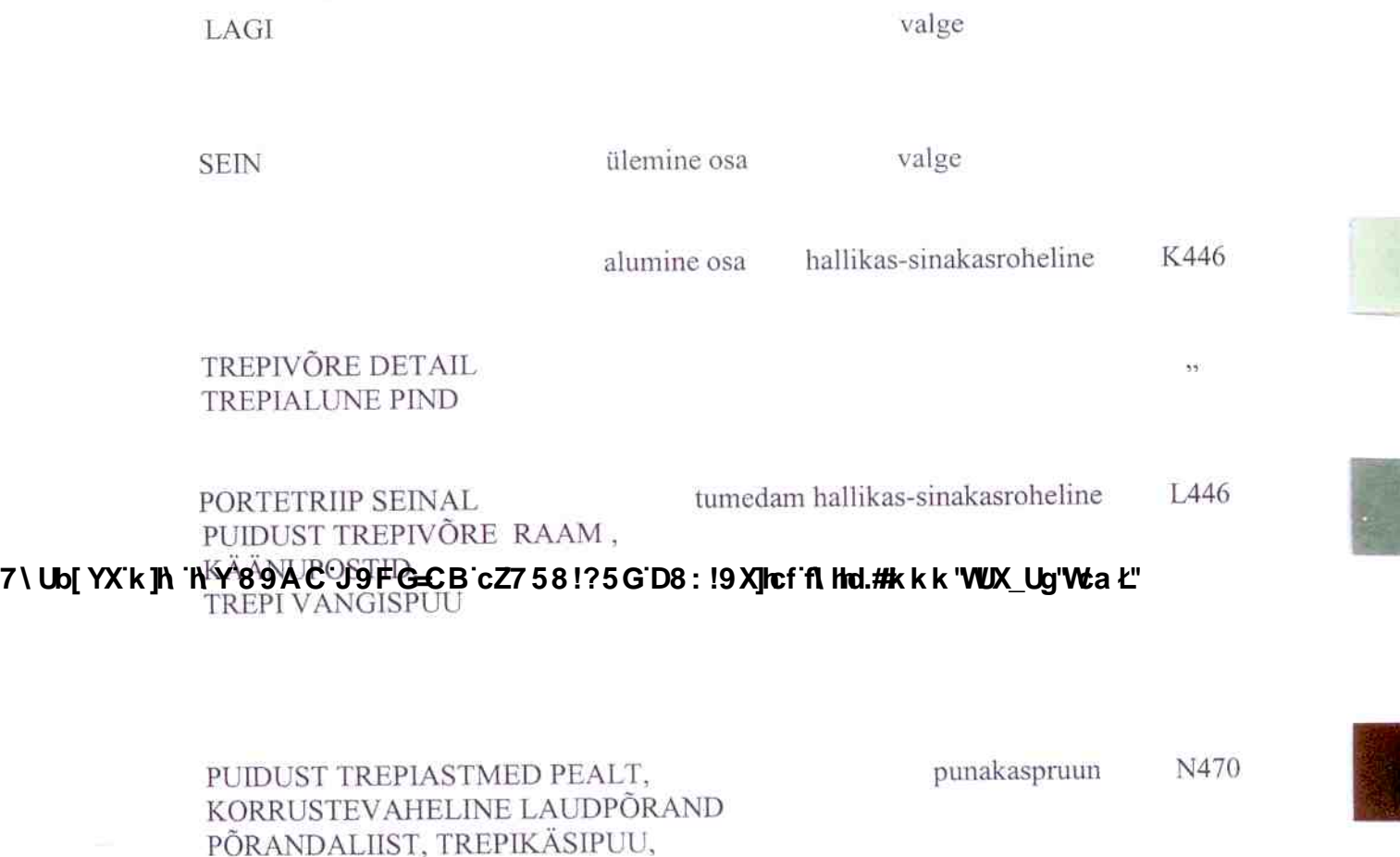

MÄRKUSED

VÄRVITUD SOKKEL SEINAL

- 1. VÄRVITOONID ON VALITUD TIKKURILA SYMPHONY KATALOOGIST.
- 2. TEHA VÄIKESE VÄRVIKOGUSEGA PROOVIVÄRVIMINE, VAJADUSEL TÄPSUSTADA VÄRVITOONE.

#### 7\Ub[YX`k]h`hY`89AC`J9FG=CB`cZ758!?5G`D8:!9X]hcf`flhld.#kkk"VUX\_Ug'WcaŁ"

# **Epok lisavedruga**

Assa on koostöös arhitekti ja kunstniku Pelle Wester'iga töötanud välja ukselinkide seeria, mis kannab nime Epok, eesti keeles epohh ehk ajastu. Inspiratsioon ja lähteidee pärineb Põhjamaade ehitustraditsioonidest sajandivahetusest 1950-ndate aastateni.

Vana stiili on kombineeritud kaasaegse mõttelaadiga. Tulemuseks on ukselingid, mis sobivad nii

**Assa 1899** 

renoveeritavatele ajaloolistele hoonetele kui ka kaasaegsetesse majadesse.

Linkidele on pandud nimeks sobiv aastaarv sellest ajastust, mida nad esindavad. Fantaasial voolata lastes ja erinevate pinnakatetega mängides leiab iga idee sobiva vormilahenduse.

Epok-seeria sisaldab ka uksenuppe, tualetitarvikuid ja katteplaate, mis sobivad suurepäraselt kokku linkidega.

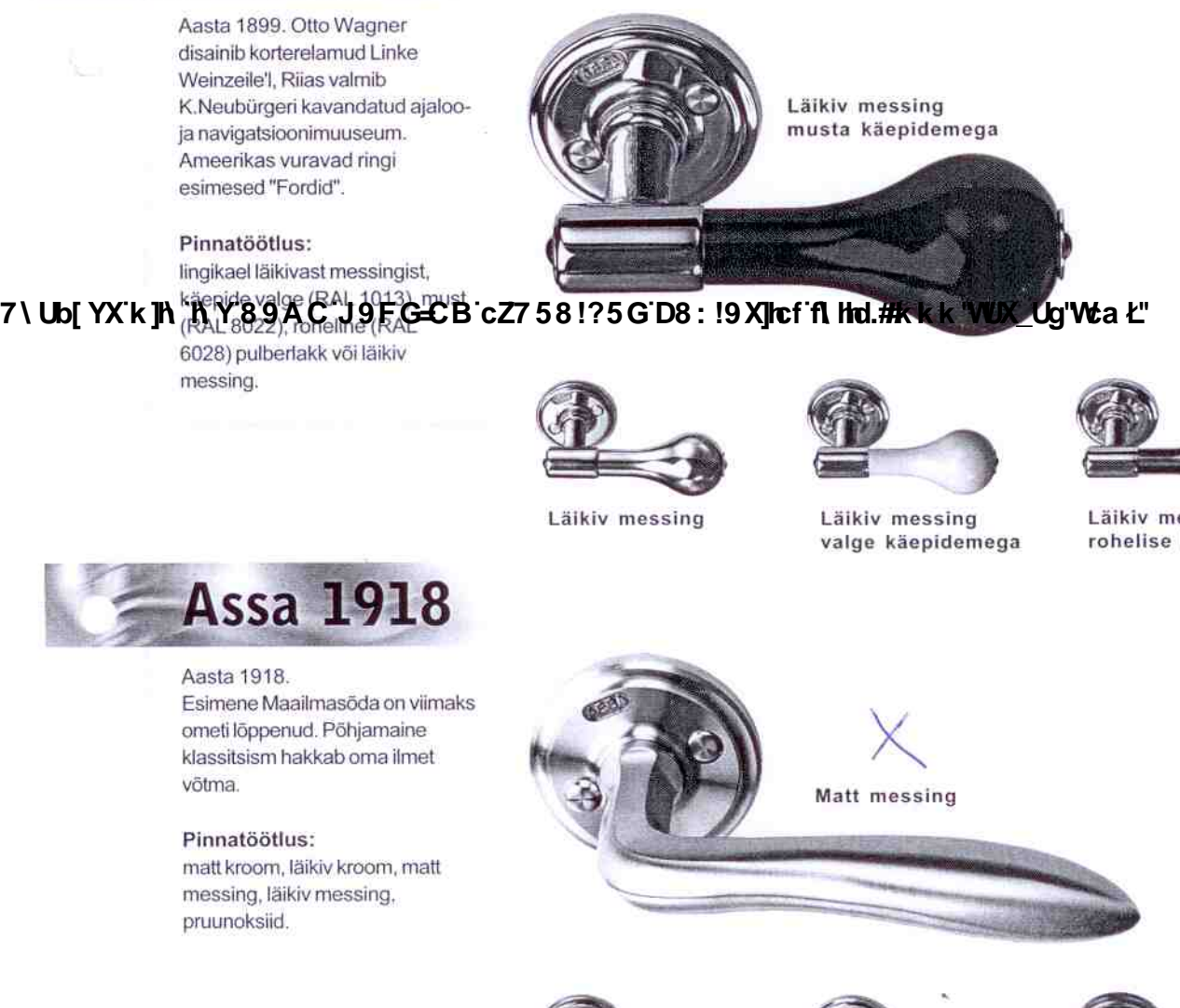

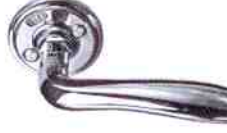

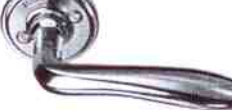

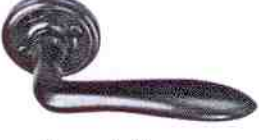

Läikiv messing

Läikiv kroom

Pruunoksiid

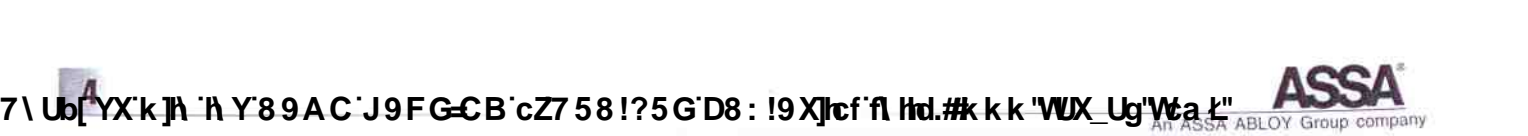

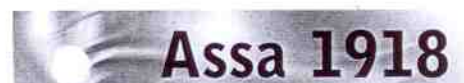

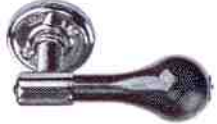

Läikiv messing rohelise käepidemega